## **Popup Hinweise | Bedienung**

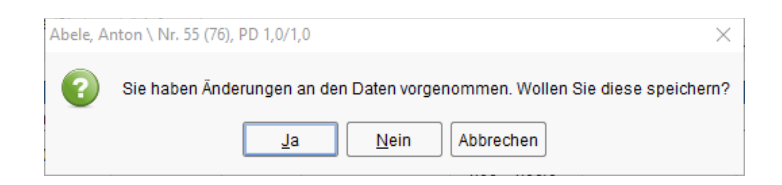

## Schritt für Schritt

Ein Popup ist ein Dialog, der in bestimmten Situationen auftaucht, um eine Meldung auszugeben, oder um beim Anwender nachzufragen, wie weiter vorgegangen werden soll. Solch ein Dialog könnte z. B. fragen, ob getätigte Änderungen gespeichert werden sollen. Der Dialog kann dabei i. d. R. bestätigt beziehungsweise verneint oder abgebrochen werden.